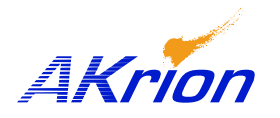

*AKrion* Technical Bulletin

*Place a copy of this bulletin in the front of each Blueprints Manual. Redline drawings as needed and include a TB reference note. Reference TB implementation on site Action Item Box-chart and/or site tool history management log.*

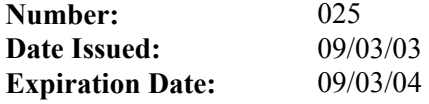

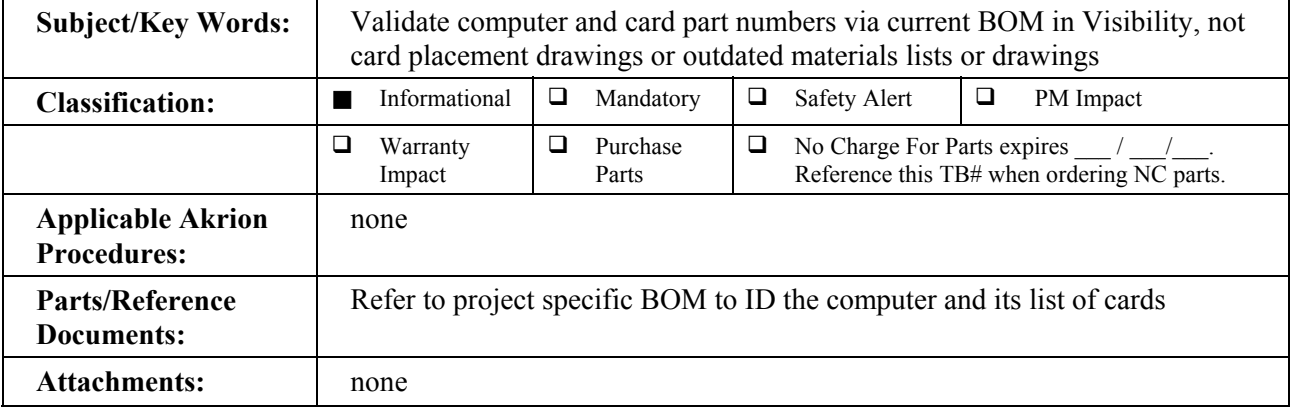

**Issue:** Drawings are no longer produced or maintained for computer card parts identification or board placement. Many benches supplied with NT computers were issued Blueprints manuals having an outdated reference drawing such as COM009785 to show card placement. The materials list is not the BOM of the fully loaded NT computer. Ordering parts from any document other than the latest fully loaded computer BOM specific to a bench, may lead to the inaccurate ordering and supply of parts.

- **Symptoms:** An example may be ordering a Genius interface card and receiving a single daughter board card when the need is for a dual daughter board card.
- **Test/Validate:** Ensure that all product enhancement (PE) documentation is added to field manuals as well as adding red-line notes or removal of outdated documentation. (This applies to all changes – PE or otherwise.)
- **Solution:** Review the bench documentation for computer parts orders to be sure it is current and matches the BOM in Visibility. This will help ensure parts orders are accurate and match the computer as supplied to ensure minimum down-time.